## Задача А. Список квадратов

По данному целому числу N распечатайте все квадраты натуральных чисел, не превосходящие N, в порядке возрастания.

Входные данные Вводится натуральное число.

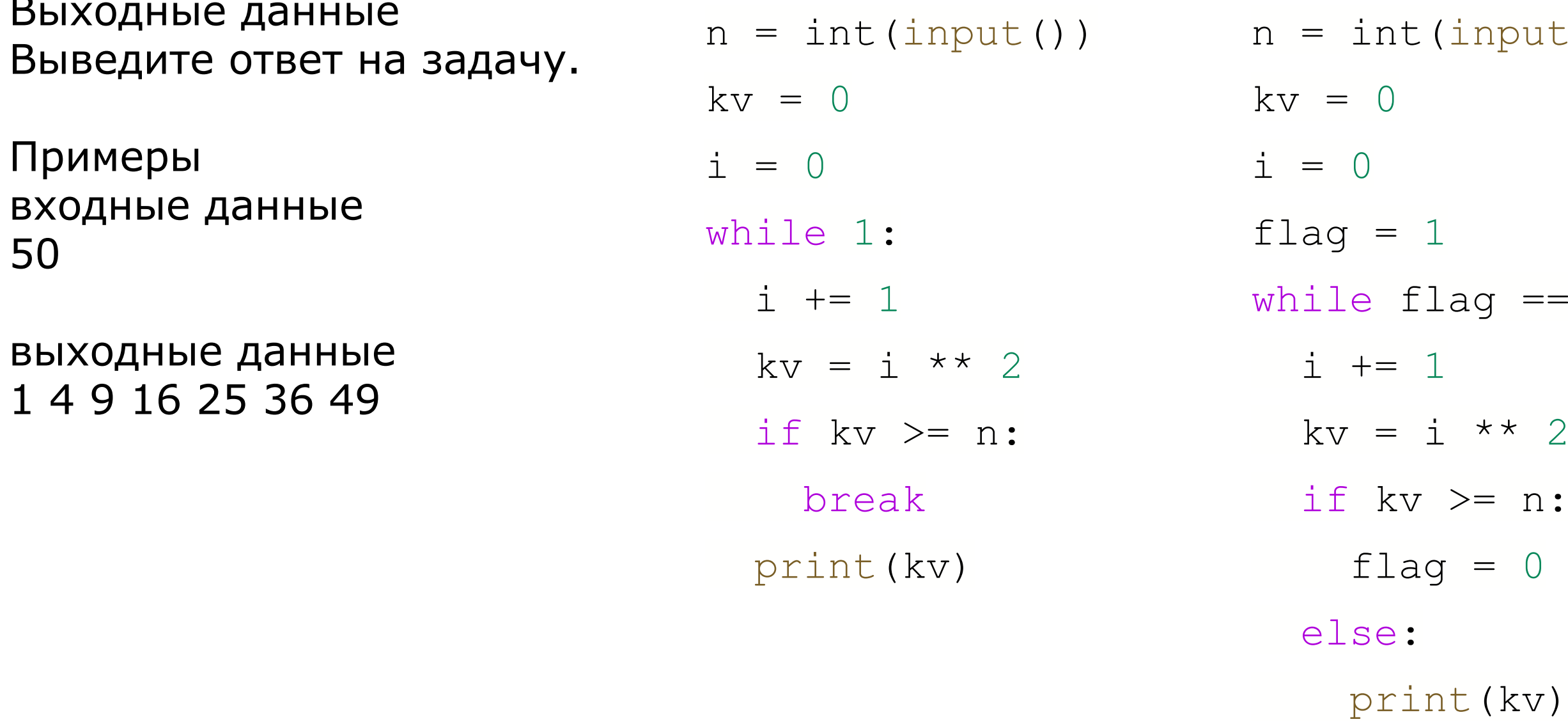

```
n = int(imput())i = 1while i ** 2 \leq n:
print (i * * 2)i + = 1
```
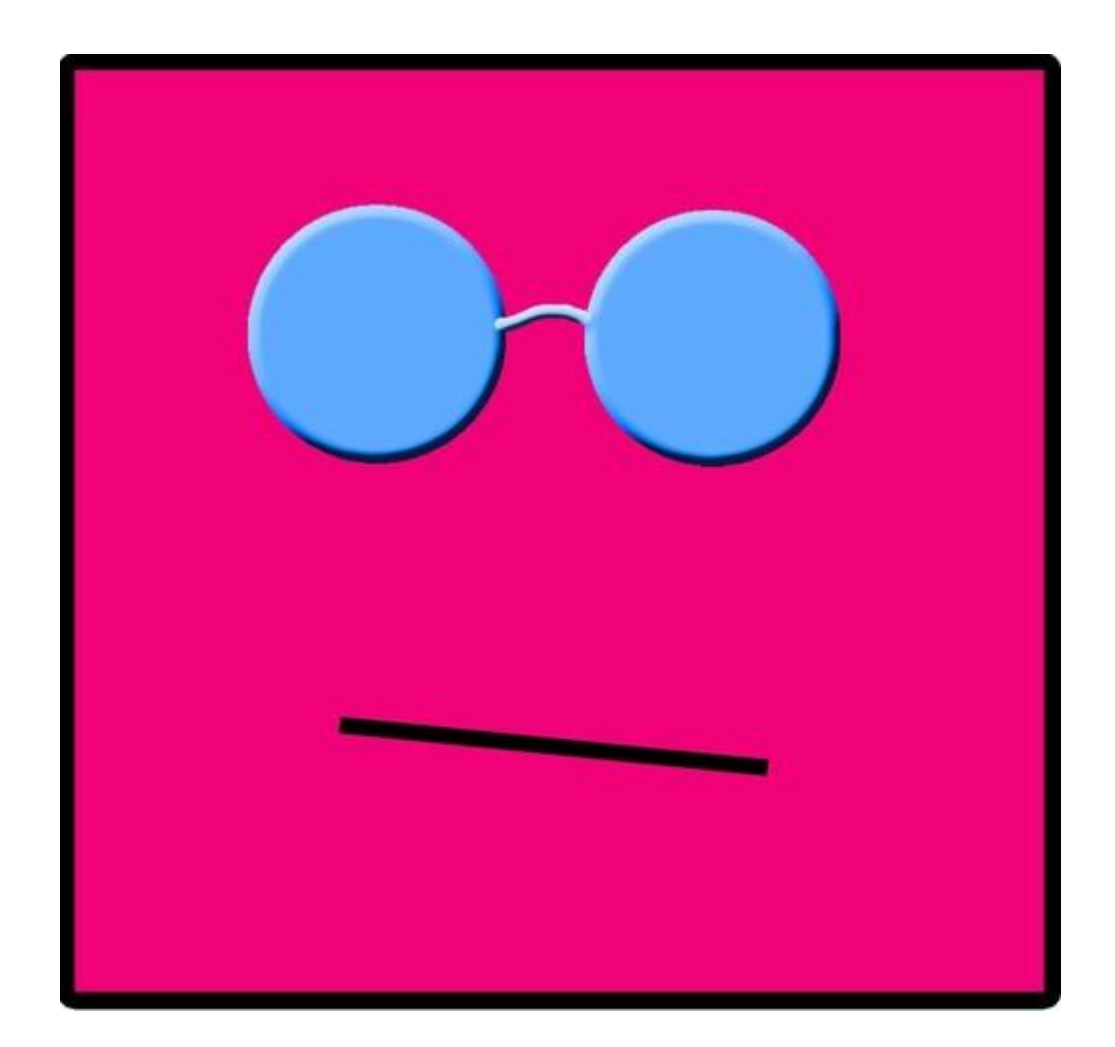

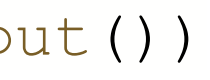

- $== 1:$
- $\overline{2}$
- $\boldsymbol{n}$  :
- $\overline{0}$
-